## xfinity connect app for pc

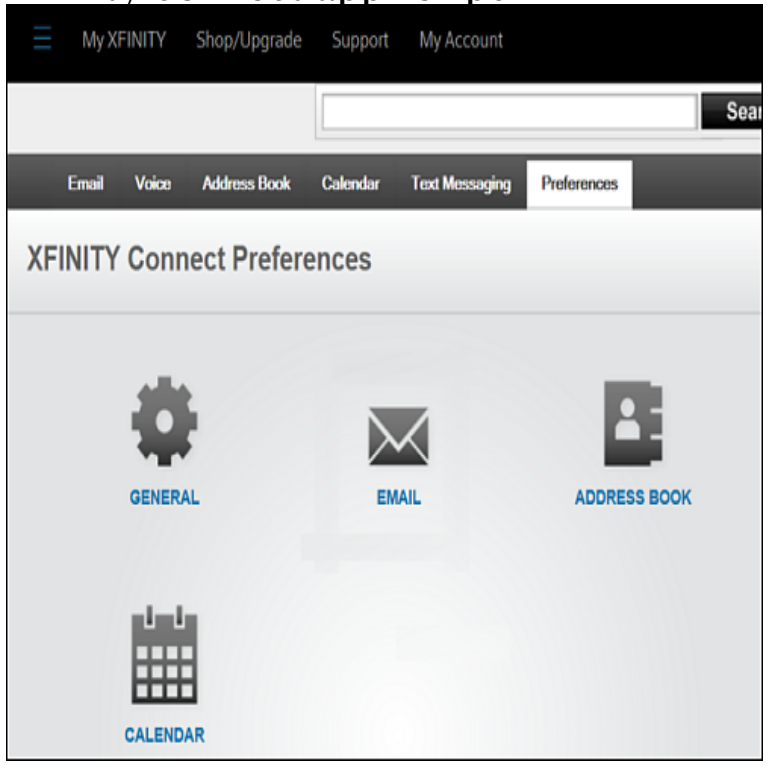

or PC and be the primary account holder. Secondary accounts Text Messaging is available via Xfinity Connect app and Xfinity Connect service. In order to use.The Xfinity WiFi app will help you automatically connect to Xfinity WiFi hotspots as well as prioritize your home network or the best network in your location to Benefits - Beginning Installation from - Installing the Xfinity WiFi.XFINITY Connect - Stay connected on the go with the XFINITY Connect. MB, Continue to app Tell us your experience with XFINITY Connect Download Xfinity Connect for PC & Mac with AppKiwi APK Downloader. Access your favorite features using the Xfinity Connect mobile app from Comcast.Description. Stay connected on the go with Xfinity Connect! The Xfinity Connect app extends your Xfinity services onto your mobile devices. Key Features.Considering made in this XFINITY Connect app by now secure a ratting: three. it is unquestionably an fantastic which.Stay connected on the go with the XFINITY Connect. Check your maridajeyvino.com email, send and receive text messages, make and receive Voice.I myself would love to see this app hit for Windows Phone. My buddy works for Comcasts I.T. department and has a great ideal. If you have.Get the most out of Xfinity from Comcast by signing in to your account. Enjoy and manage TV, high-speed Internet, phone, and home security services that work.Xfinity's X1 DVR with cloud technology works on mobile devices and the computer. For mobile users, download the Xfinity TV app for Apple iOS devices running.I understand you want to create a desktop shortcut for the Comcast email. I suggest you to click on Start icon and go to All Apps. Navigate to the.14 Nov - 3 min - Uploaded by Jimmy Moonshine How to look up your live tv channels using your comcast xfinity account. This short and simple.Download and install XFINITY Connect on Windows PC. Stay connected on the go with the XFINITY Connect. Check your maridajeyvino.com email, send and.Making calls requires the Xfinity Connect Mobile app for iOS or Android; on traditional PCs, customers can use Comcast's Xfinity Connect.Download the XFinity TV Go app and sign in with your Comcast Connect the other end of your coax cable to a CableCard receiver, such as.Using the newly redesigned Xfinity Connect Mobile app, customers can make and receive calls and texts messages for free while using WiFi.To use the new feature, customers will have to download the Xfinity Connect Mobile app, which is available for iOS and Android devices.This guide will take you each step of the way through setting up the Windows 10 Mail App to work with your @maridajeyvino.com email address.A free social & communication app for Android, by Comcast Cable Communications Management LLC. XFINITY Connect is a free software also available for iPhone, that is part of the How to connect a PC or tablet to a TV using USB.